INFO: Ein LGS zeichnerisch lösen

Mathematik Gleichungen

Die Lösung eines LGS lässt sich nicht nur berechnen. Sie lässt sich auch zeichnerisch bestimmen. Das Gleichungssystem ist:

 $1.2x_2 - 4x_1 = 2$  $II. x_2 = -x_1 + 7$ 

 $x = a + b$ 

Da in Funktionen meistens x und y statt x<sub>1</sub> und x<sub>2</sub> verwendet werden, werden die Variablen umbenannt:

I.  $2y - 4x = 2$ II.  $y = -x + 7$ 

Beide Gleichungen des LGS werden nach y umgestellt. Da in diesem Beispiel die Gleichung II bereits nach y umgestellt ist, wird nur Gleichung I umgestellt.

 $2y - 4x = 2 + 4x$  $2y = 2 + 4x$  | : 2  $y = 1 + 2x$  $y = 2x + 1$ 

Das LGS ist nun:

 $I. y = 2x + 1$ II.  $y = -x + 7$ 

Es handelt sich bei den Gleichungen um lineare Funktionen. Diese werden in ein Koordinatensystem eingezeichnet:

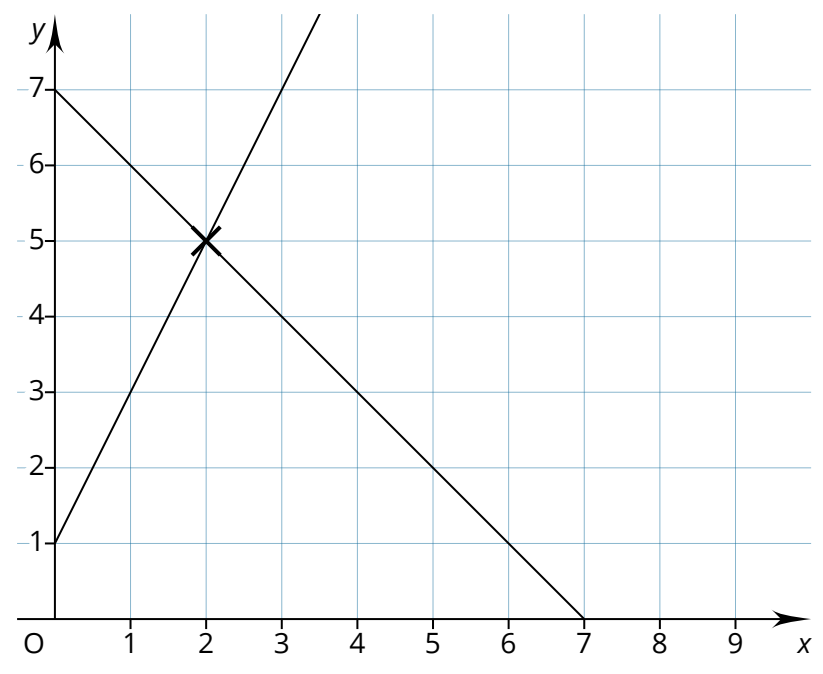

Der Schnittpunkt der beiden Geraden ist die Lösung des LGS. In diesem Beispiel schneiden sich die Geraden bei P (2|5). Die Lösungsmenge ist daher: L = {2; 5}

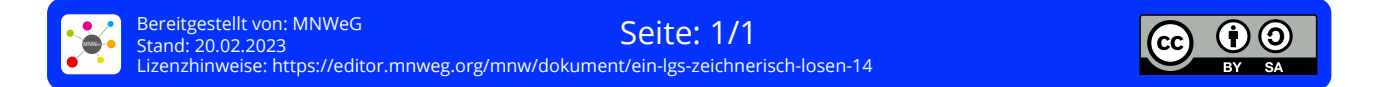